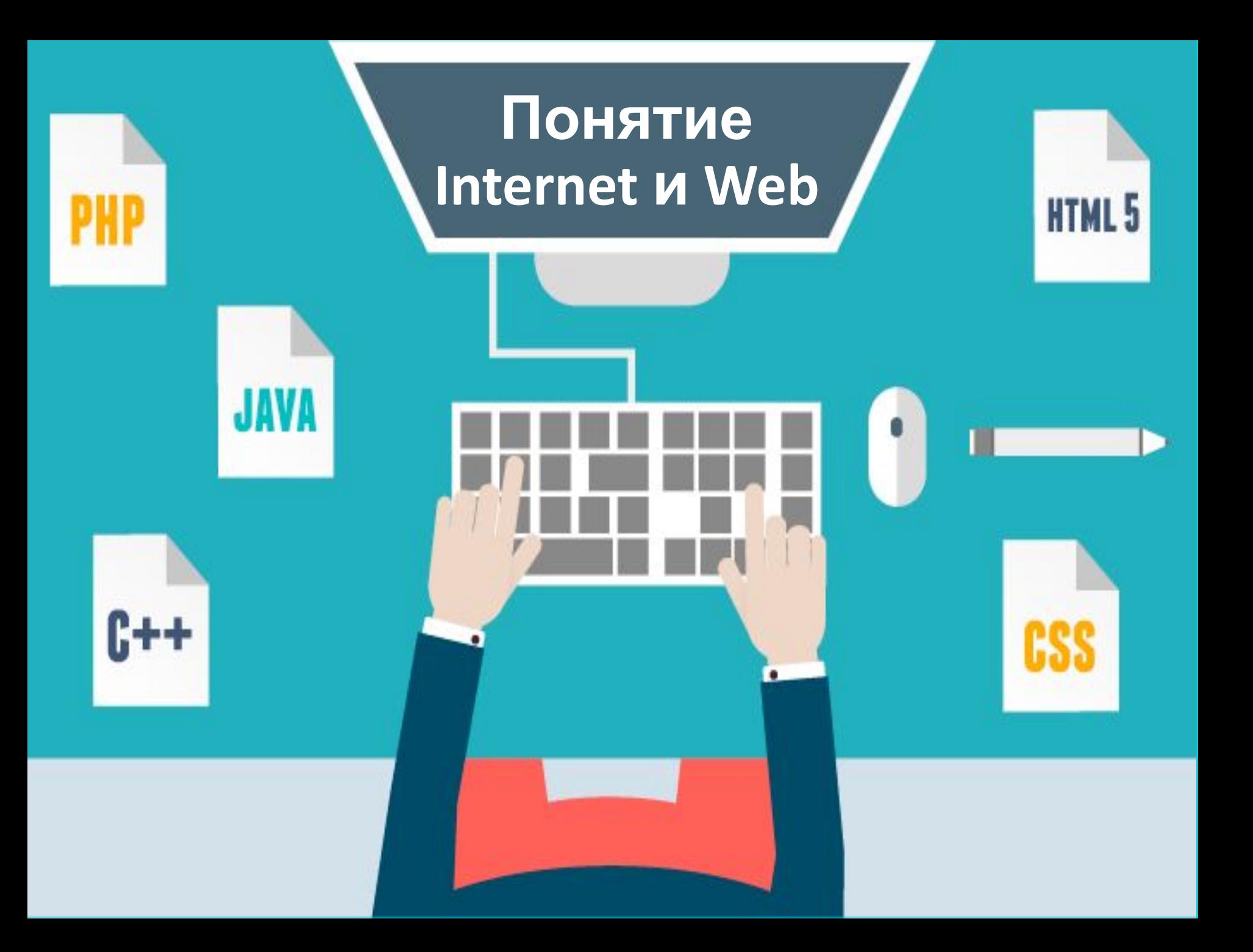

### **Откуда берется интернет**

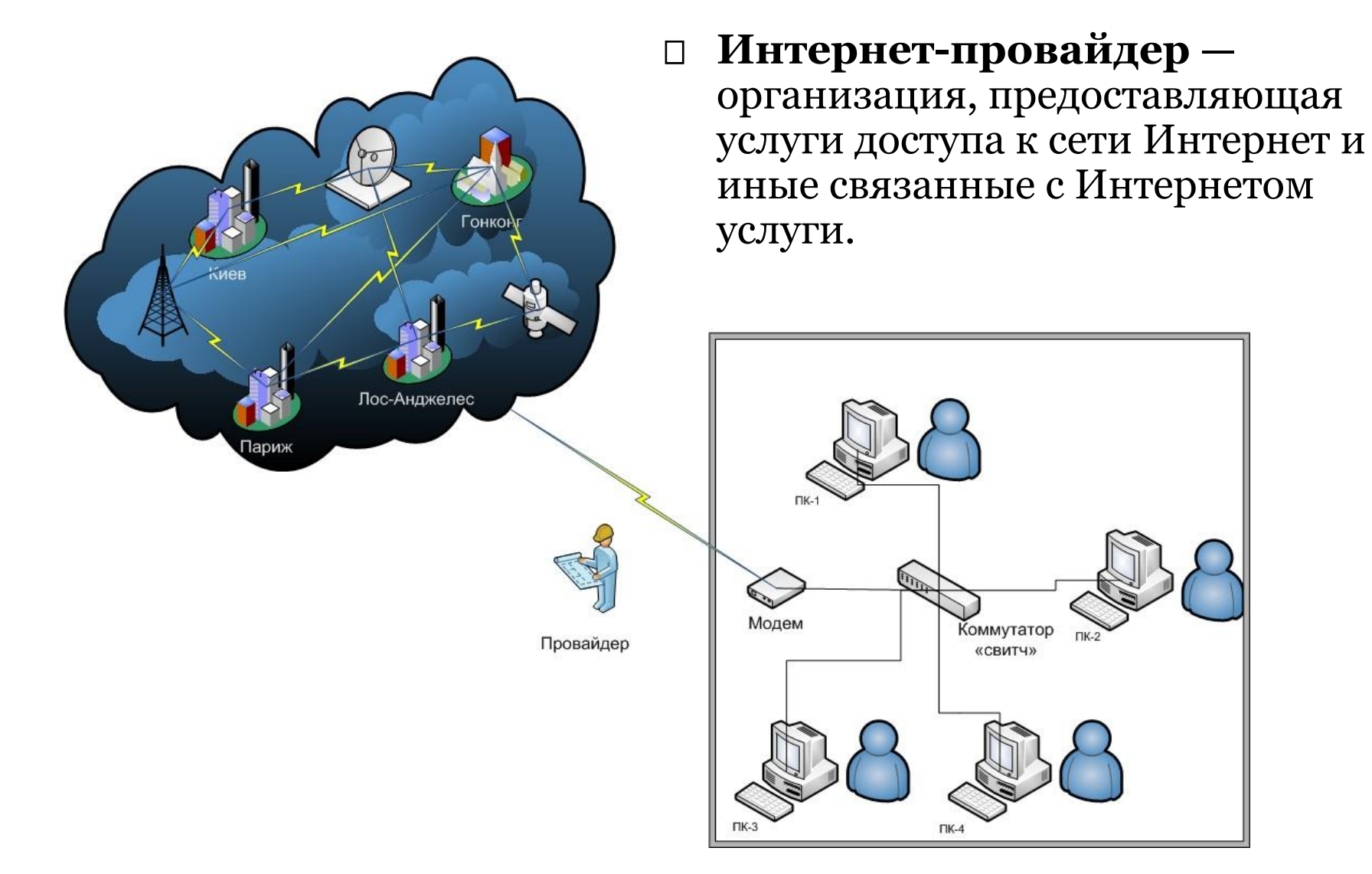

### **Подключение к интернет**

- Аппаратная часть:
	- ◼ компьютер
	- модем
	- телефонная линия
- Программная часть:
	- установка протокола TCP/IP
	- установка удаленного доступа к сети
	- ◼ браузер Интернет

### **Структура интернет**

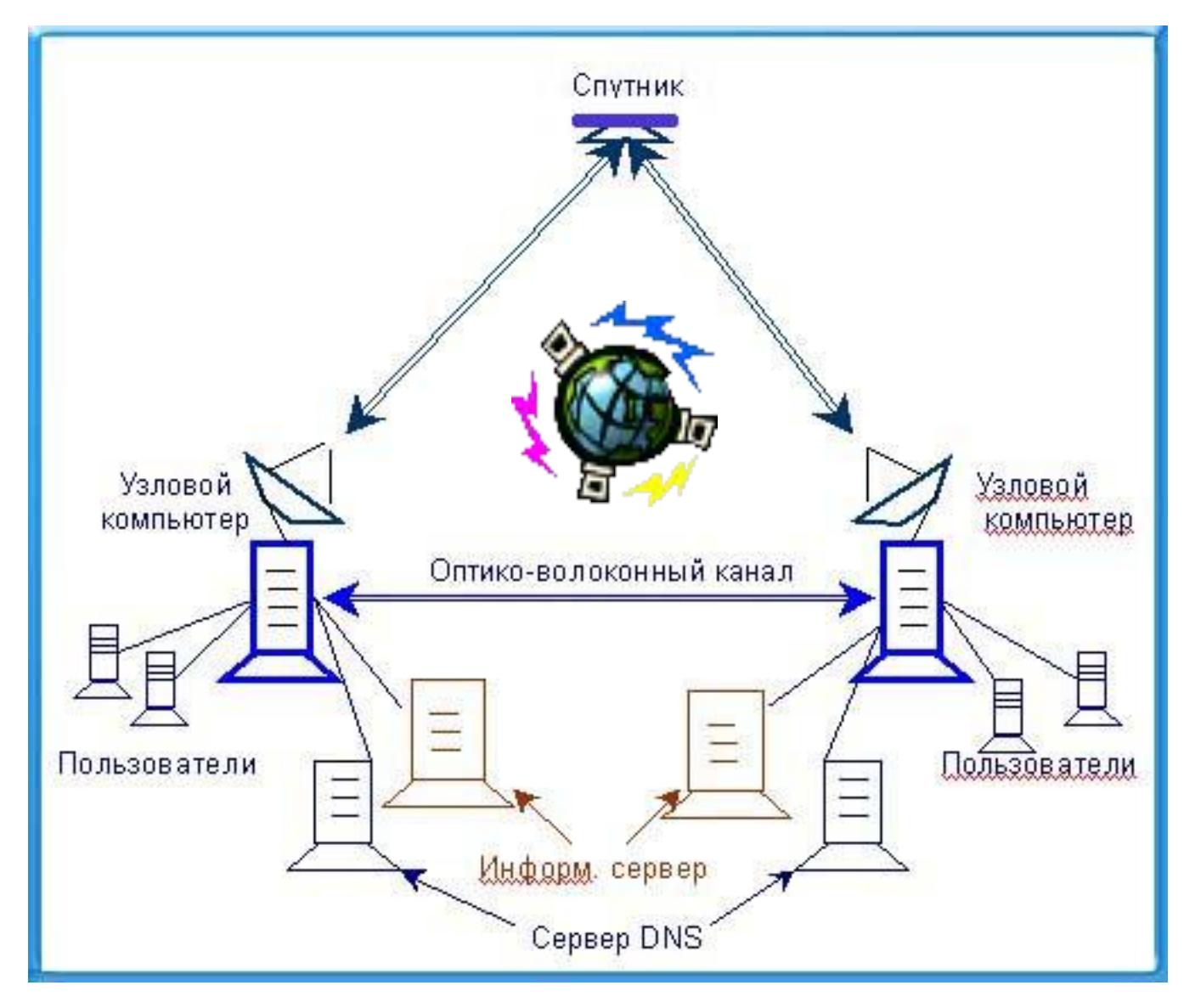

# **Всемирная паутина (Web)**

- **Всемирная паутина** (англ. **World Wide Web**) распределённая система, предоставляющая доступ к связанным между собой документам, расположенным на различных компьютерах, подключенных к Интернету.
- Для обозначения Всемирной паутины также используют слово **веб** (англ. **web** «паутина») и аббревиатуру **WWW**.
- Большинство ресурсов всемирной паутины основаны на технологии гипертекста.
	- ◼ Гипертекстовые документы, размещаемые во Всемирной паутине, называются **веб-страницами**.
	- ◼ Несколько веб-страниц, объединённых общей темой, дизайном, а также связанных между собой ссылками и обычно находящихся на одном и том же веб-сервере, называются **веб-сайтом**.
	- ◼ Для загрузки и просмотра веб-страниц используются специальные программы — **браузеры** (англ. browser).

# Google Chrome

 $\leftarrow$   $\rightarrow$  C

**Браузер** — это программа просмотра информационных ресурсов WWW на компьютере, подключенном к Интернету. Современные программы браузеров работают в соответствии со спецификацией HTML, содержат интерпретаторы языков сценариев (VBScript, JavaScript), поддерживают динамическую объектную модель (Dynamic HTML) и т.д.

 $=$ 

# **Понятие Web-приложения**

- **Веб-приложение** клиент-серверное приложение, в котором клиентом выступает браузер, а сервером — вебсервер.
	- ◼ Логика веб-приложения распределена между сервером и клиентом
	- ◼ хранение данных осуществляется, преимущественно, на сервере
	- обмен информацией происходит по сети
- Одним из преимуществ такого подхода является тот факт, что клиенты не зависят от конкретной операционной системы пользователя
- Однако различная реализация HTML, CSS, DOM и других спецификаций в браузерах может вызвать проблемы при разработке веб-приложений и последующей поддержке.

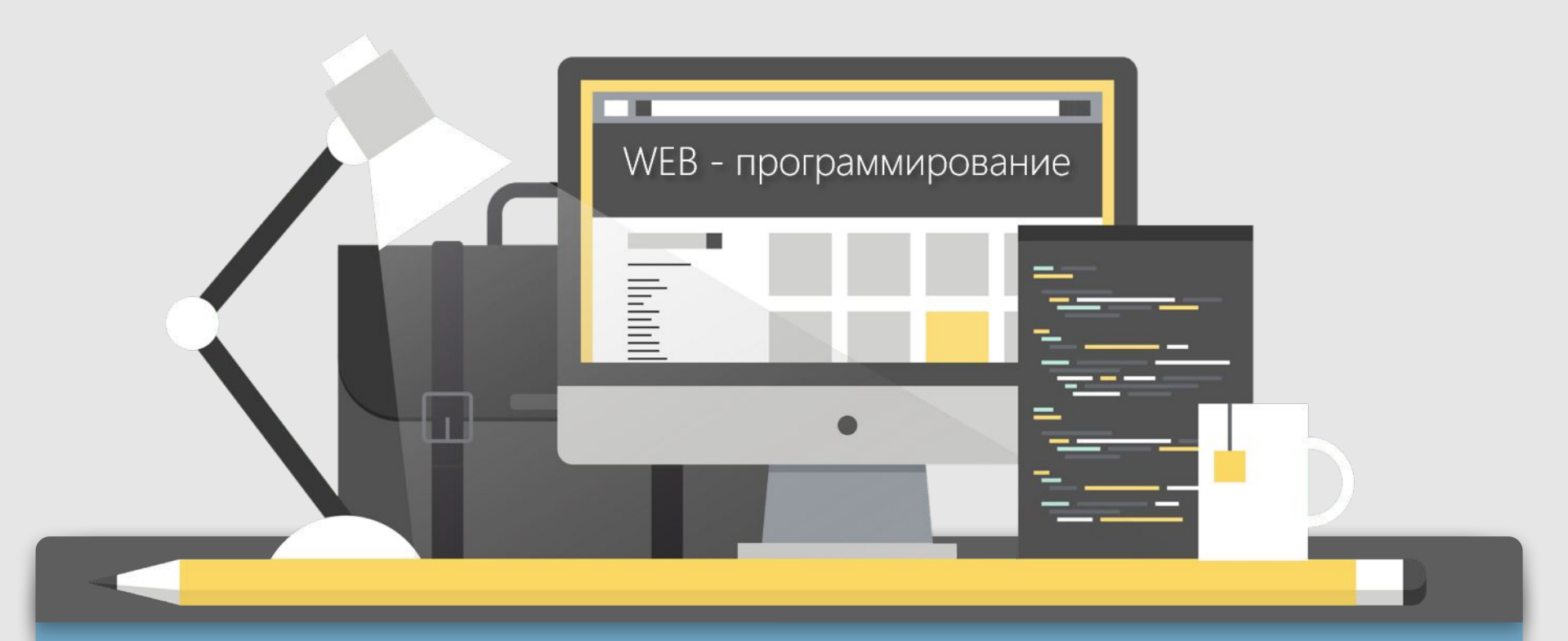

**Веб-программирование** — раздел программирования, ориентированный на разработку веб-приложений (программ, обеспечивающих функционирование динамических сайтов Всемирной паутины). Языки веб-программирования — это языки, которые в основном предназначены для работы с веб-технологиями.

#### Основные этапы:

- веб-дизайн
- ◼ вёрстка страниц
- ◼ программирование на стороне клиента и сервера
- ◼ публикация приложения.

# **Технологии разработки web-приложений**

# $\Box$  На стороне сервера (back-end):

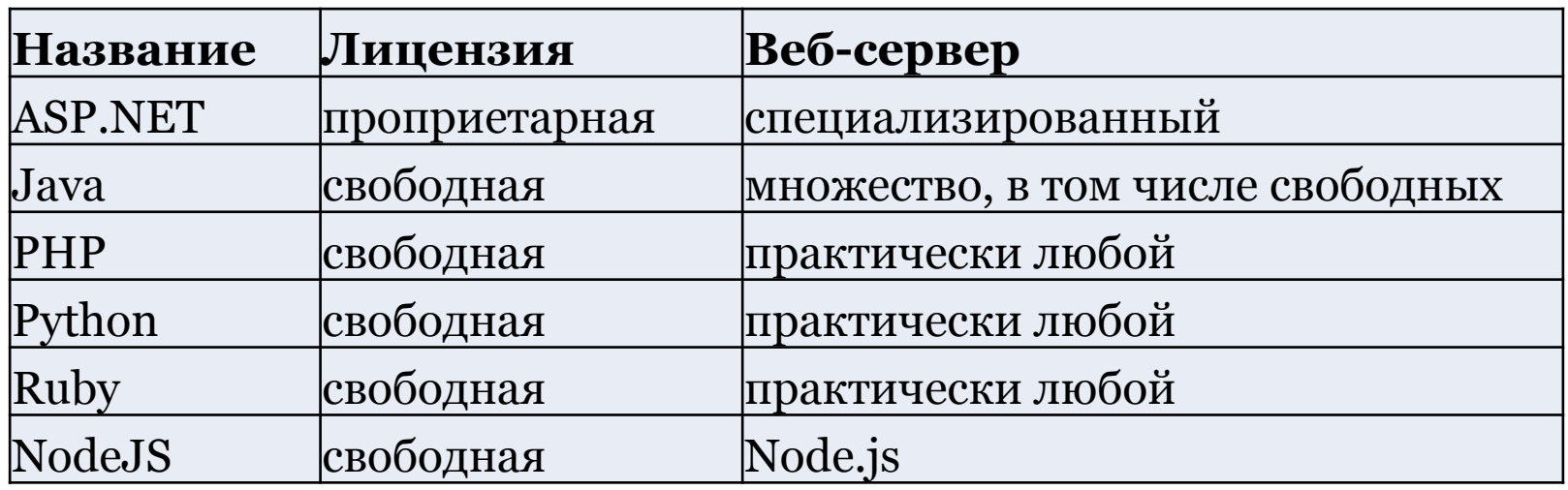

На стороне клиента (front-end):

- ◼ Для реализации UI: HTML, CSS
- ◼ Для создания интерактивных страниц: JavaScript
- ◼ Для выполнения асинхронных запросов: Ajax
- ◼ Для манипуляции с DOM: jQuery
- Для реализации SPA: JS-frameworks (Angular и т.п.)

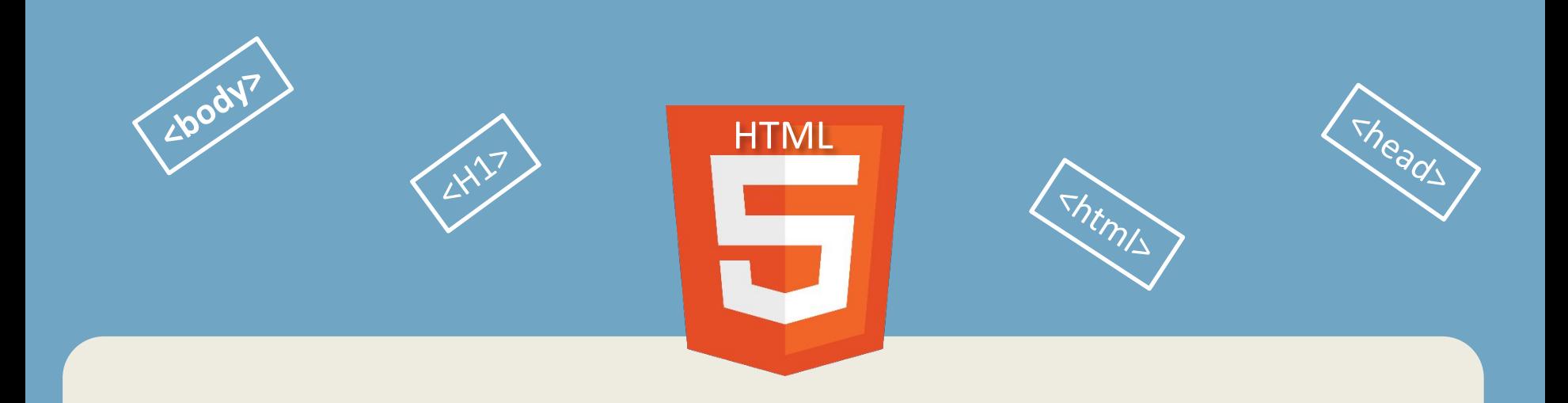

HTML (от англ. HyperText Markup Language — «язык гипертекстовой разметки») стандартизированный язык разметки документов во Всемирной паутине. Большинство веб-страниц содержат описание разметки на языке HTML(или XHTML).

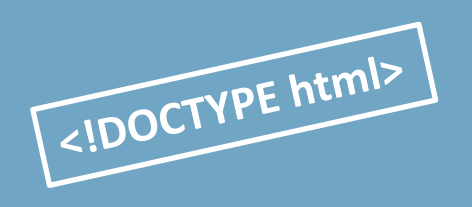

HTML-документ — это просто текстовый файл с расширением \*.html. Давайте попробуем создать наш первый HTML документ, посмотрим на его строение и конечно же на его отображение в браузере..

```
\Box ex.html — Блокнот
                                                                                            \times<!DOCTYPE html>
|\text{thm}|<head>
  <title>Пример 1</title>
 </head>
 <body>
 <H1>\Boxривет! </H1>
 <P>Это простейший пример HTML-документа.</P>
 <P>Этот *.html-файл может быть одновременно открыт и в Блокноте, и в браузере.
 </\frac{1}{\text{html}}
```
#### $\bullet\bullet\bullet$

# Привет!

Это простейший пример HTML-документа.

Этот \*.html-файл может быть одновременно открыт и в Блокноте, и в браузере.

 $\mathbb{C}^{\iota}$ 

 $\hbox{\ensuremath{\mathsf{Q}}\xspace}$ 

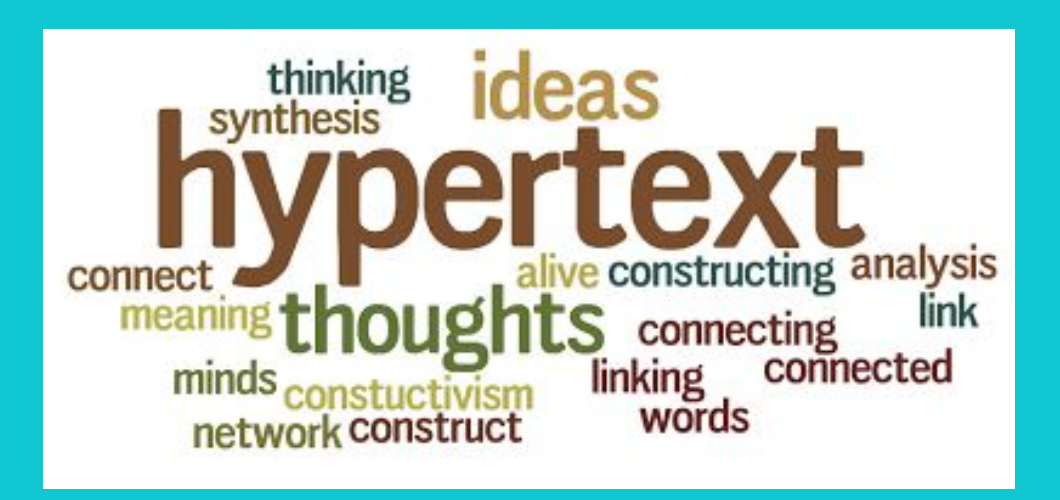

**Гипертекст** - это способ организации текста, графики и других данных, при котором элементы данных связаны между собой. Связанными могут быть как элементы одного документа, так и элементы различных документов. Гипертекстовая структура лежит в основе **World Wide Web.**

**EXPOCTLY PE** 

**CHALAD** 

**CHEAD ARTE** 

CTINK F

**LLINA** 

URL

**Web-сервер** - это компьютер, подключенный к Интернету, на котором выполняется специальная программа, обеспечивающая обработку запросов клиентов и выдающая клиентам различные страницы с информацией.

 (Uniform Resource Locator - унифицированный локатор ресурса) - это уникальный адрес файла в Интернете, хранящегося на хост-компьютере, подключенном к Интернету. С помощью URL, независимо от протокола доступа, может быть найдена любая информация в Интернете.

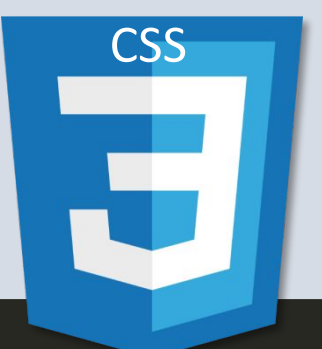

Правила CSS пишутся на формальном языке CSS и располагаются в таблицах стилей, то есть таблицы стилей содержат в себе правила CSS. Эти таблицы стилей могут располагаться как в самом веб-документе, внешний вид которого они описывают, так и в отдельных файлах, имеющих формат CSS. (По сути, формат CSS — это обычный текстовый файл. В файле .css не содержится ничего, кроме перечня правил CSS и комментариев к ним.) То есть, эти таблицы стилей могут быть подключены, внедрены в

описываемый ими веб-документ четырьмя различными способами:

• когда таблица стилей находится в отдельном файле, она может быть подключена к веб-документу посредством тега <link>, располагающегося в этом документе между тегами <head> и </head>. (Тег <link> будет иметь атрибут href, имеющий значением адрес этой таблицы стилей). Все правила этой таблицы действуют на

• когда таблица стилей описана в самом документе, она может располагаться в нём в теле какого-то отдельного тега (посредством его атрибута style) этого документа. Все правила этой таблицы действуют только на содержимое этого тега.

```
<!DOCTYPE>
 \mathbf{1}2^{\circ}<html>
          <head>
 \overline{3}\overline{4}5
        \langle/head>
          <body>
 6
               <p style="font-size: 20px; color: green;">
 8
 \overline{9}\langle/p>
          </body>
10
      \langle/html>
11
```
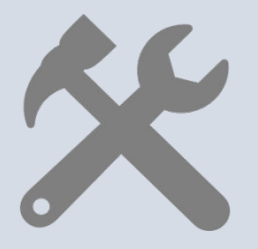

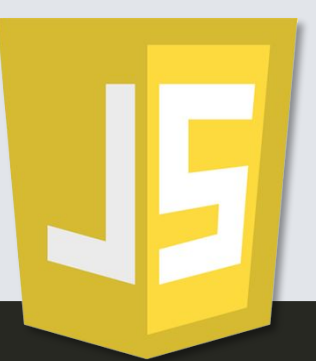

JavaScript обычно используется как встраиваемый язык для программного доступа к объектам приложений. Наиболее широкое применение находит в браузерах как язык сценариев для придания интерактивности веб-страницам.

Встраивание в веб-страницы

Расположение внутри страницы:

Для добавления JavaScript-кода на страницу, можно использовать теги <script></script>, которые рекомендуется, но не обязательно, помещать внутри контейнера <head>. Контейнеров <script> в одном документе

```
1 // Скрипт, выводящий модальное окно с классической
   // надписью «Hello, World!» внутри браузера:
\overline{2}\overline{3}\overline{4}<script type="application/javascript">
5
              alert('Hello, World!');
6
           </script>
```
#### Область применения

• Браузерные операционные системы

Пользовательские скрипты в браузере — это программы, написанные на JavaScript, выполняемые в браузере пользователя при загрузке страницы. Они позволяют автоматически заполнять формы, переформатировать страницы, скрывать нежелательное содержимое и встраивать желательное для отображения содержимое, изменять поведение клиентской части вебприложений, добавлять элементы управления на страницу и т. д.

#### • Виджеты

Виджет — вспомогательная мини-программа, графический модуль которой размещается в рабочем пространстве соответствующей родительской программы (англ.), служащая для украшения рабочего пространства, развлечения, решения отдельных рабочих задач или быстрого получения информации из интернета без помощи веб-браузера.

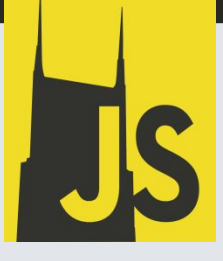